# **Metryki**

## **Przykłady pomiaru złożoności** modułowej i międzymodułowej **oprogramowania**

autor: Zofia Kruczkiewicz

## **Dodatek**

Powtórka z metryk ilustrowana wynikami pomiaru realizowanymi przez narzędzia ckjm 1.8, SCM (dodatek do NetBeans 6.7.1) oraz RefactorIT (dodatek do NetBeans 5.5.1)

**2. Zastosowanie narzędzi do pomiaru złożoności oprogramowania**

- **2.1. Przykład 1 – wyznaczanie równania kwadratowego**
- **SimpleCodeMetrics - Copyright 2008 Krzysztof Dębski (instalacja modułu org-netbeans-modules-scm.nbm)**
- **CKJM**
- **2.2. Przykład 2 – katalog książek**
- **SimpleCodeMetrics - Copyright 2008 Krzysztof Dębski (instalacja modułu org-netbeans-modules-scm.nbm)**
- **CKJM**

#### **2. 1. Przykład 1 - wyznaczanie równania kwadratowego SimpleCodeMetrics (SCM) - Copyright 2008 Krzysztof Dębski (instalacja modułu org-netbeans-modules-scm.nbm)**

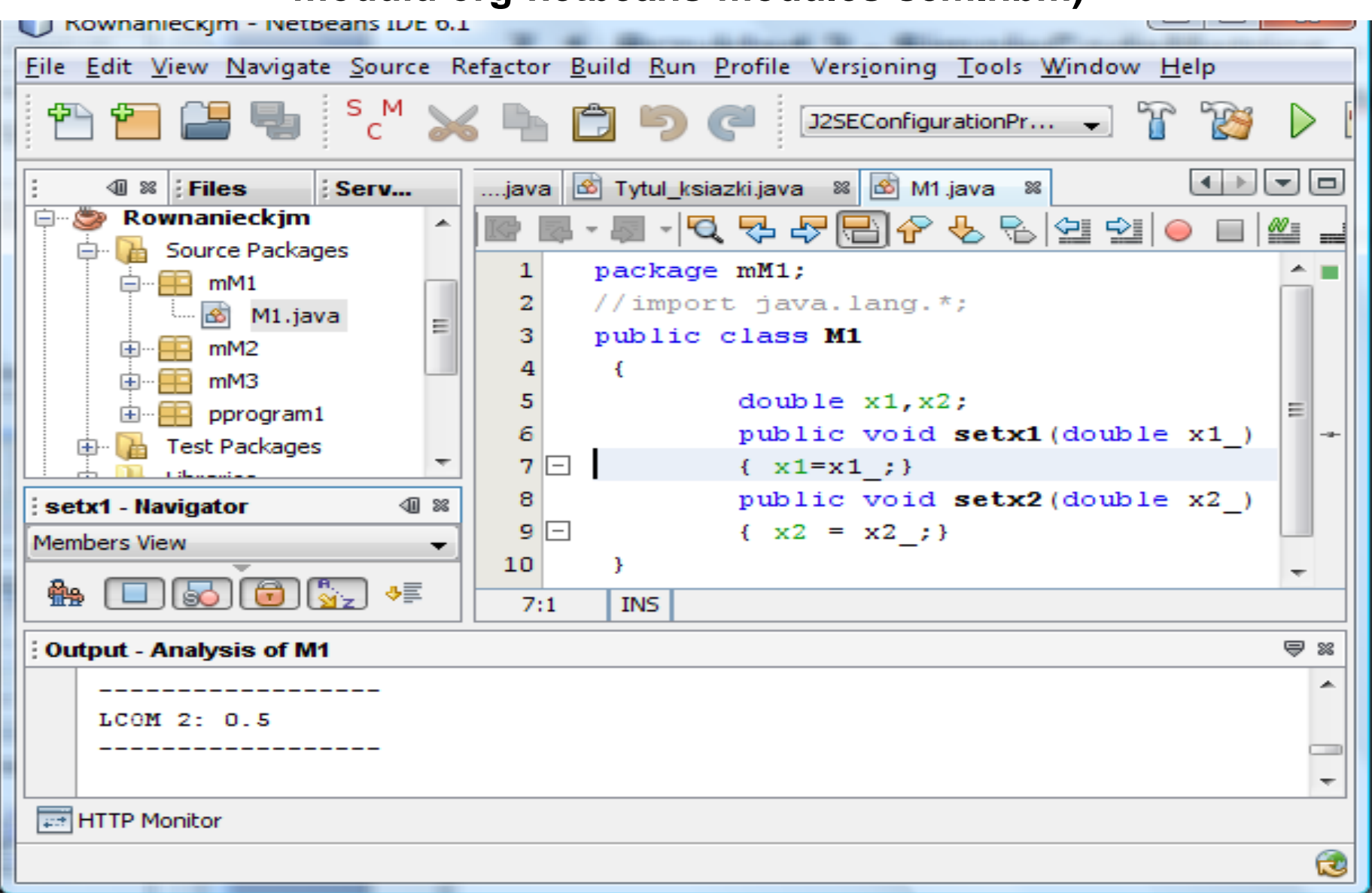

#### **Schemat powiązań międzymodułowych do pomiaru metryk międzymodułowych**

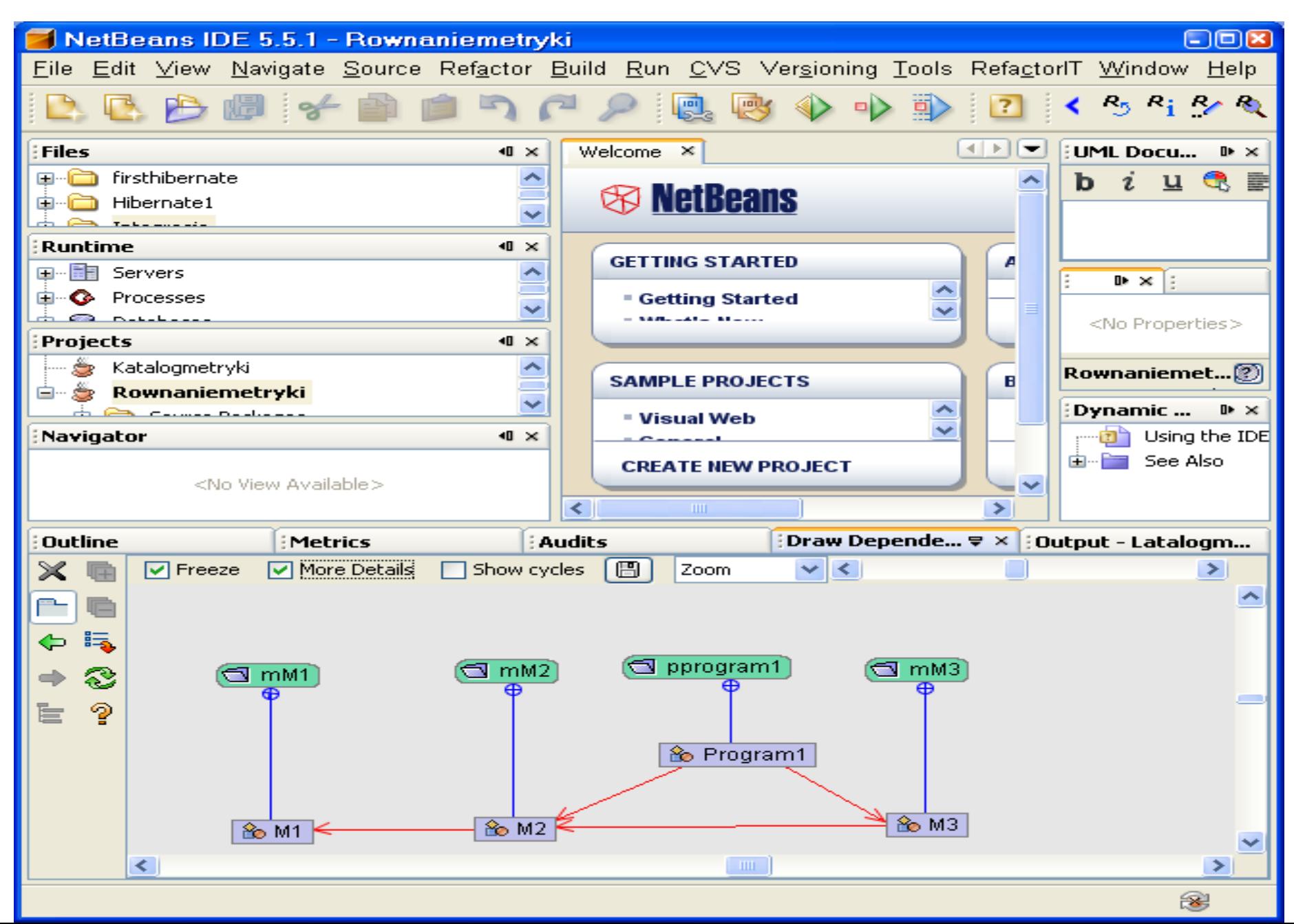

#### **Diagram klas badanego programu**

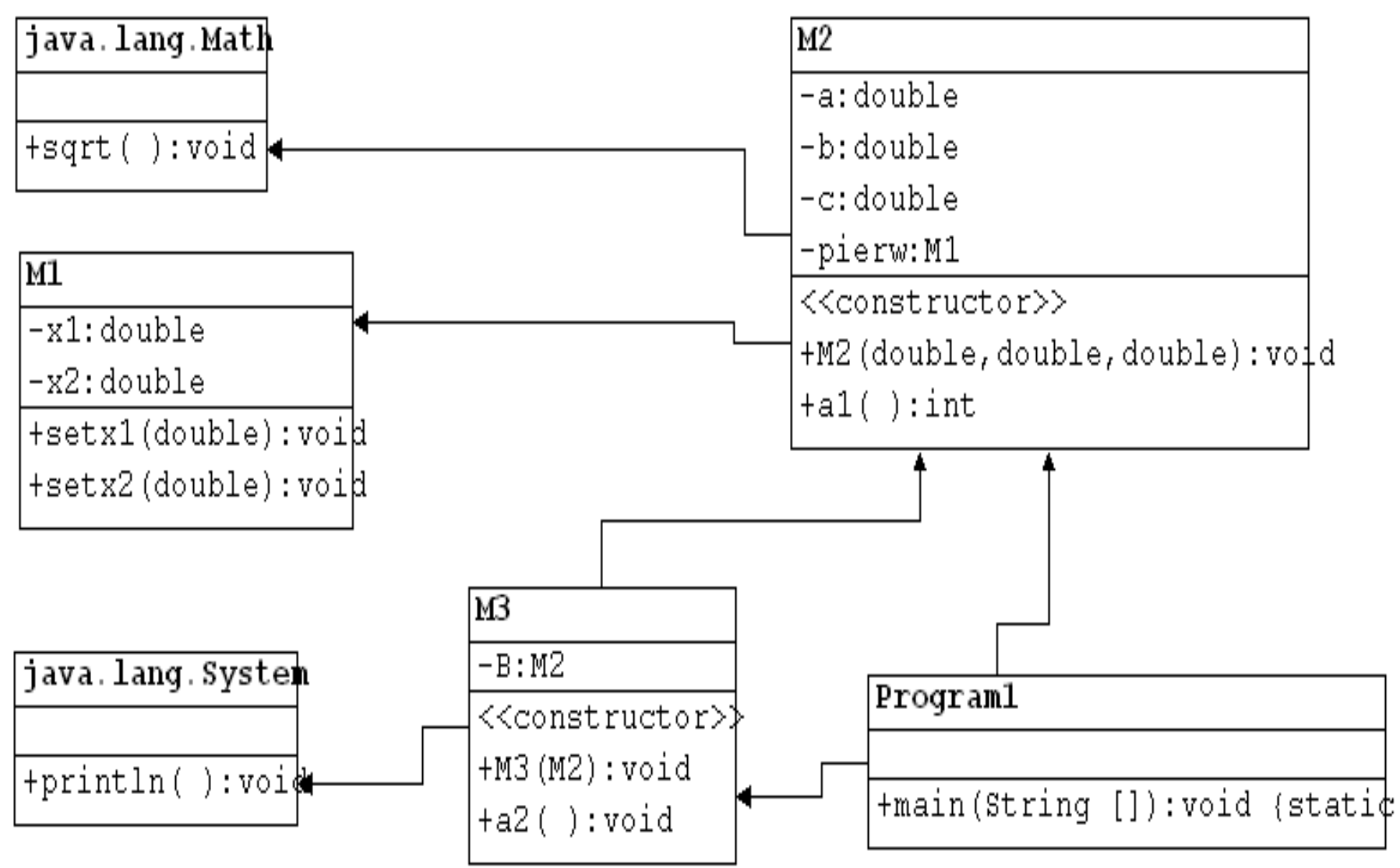

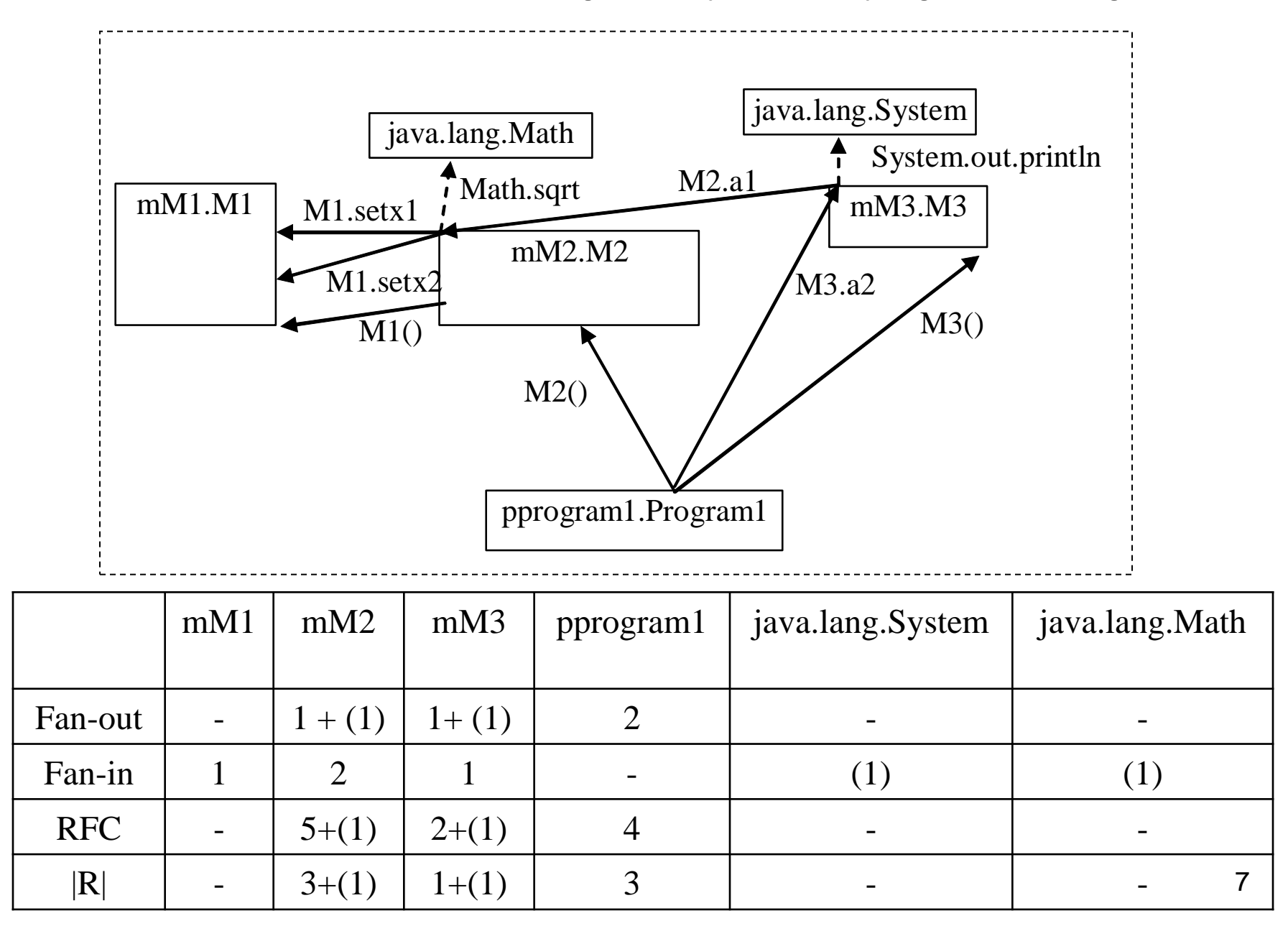

#### **Schemat do pomiaru metryk połączeń międzymodułowych**

#### **Korzystanie z diagramu sekwencji do pomiaru metryk powiązań międzymodułowych**

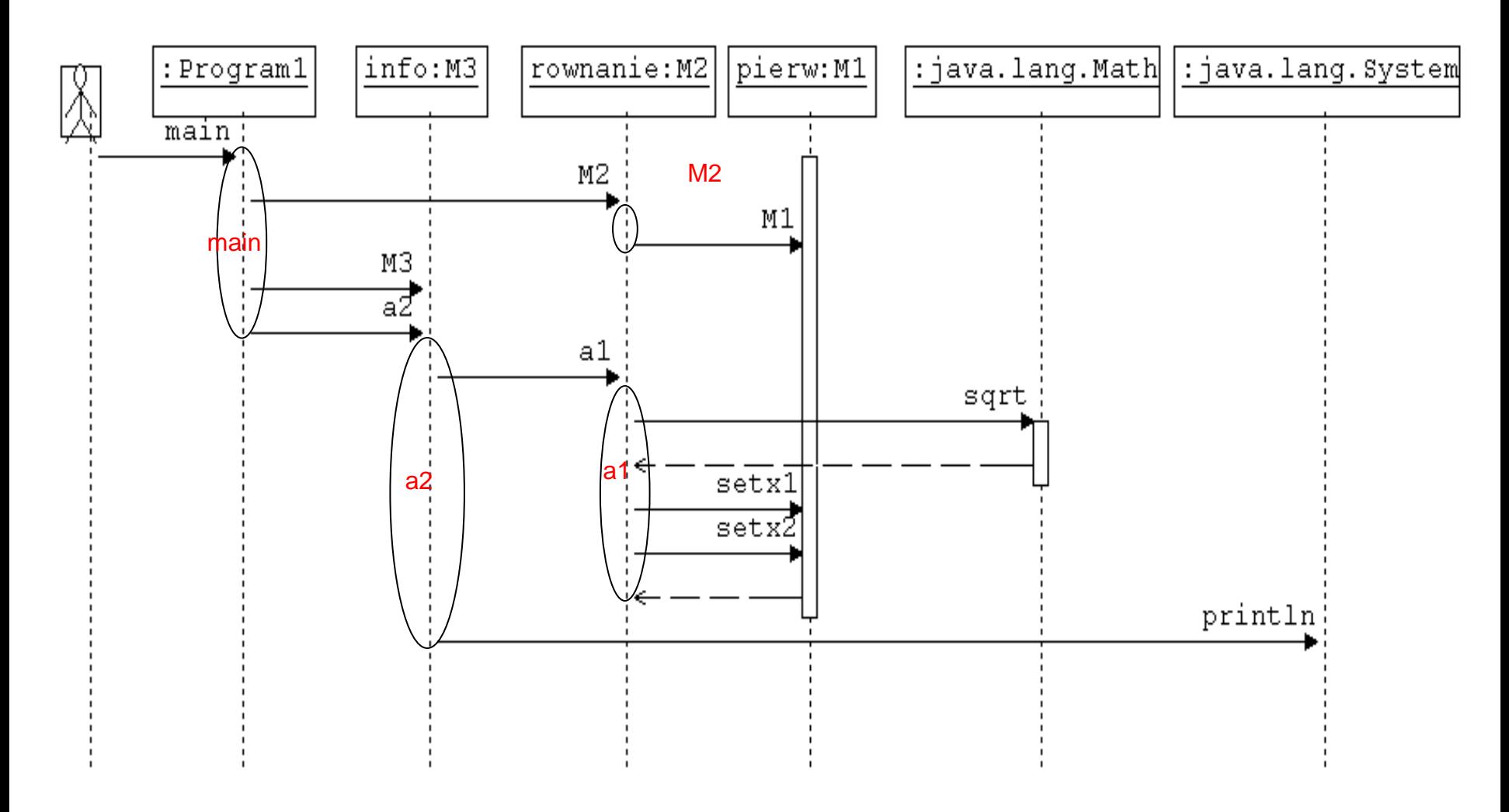

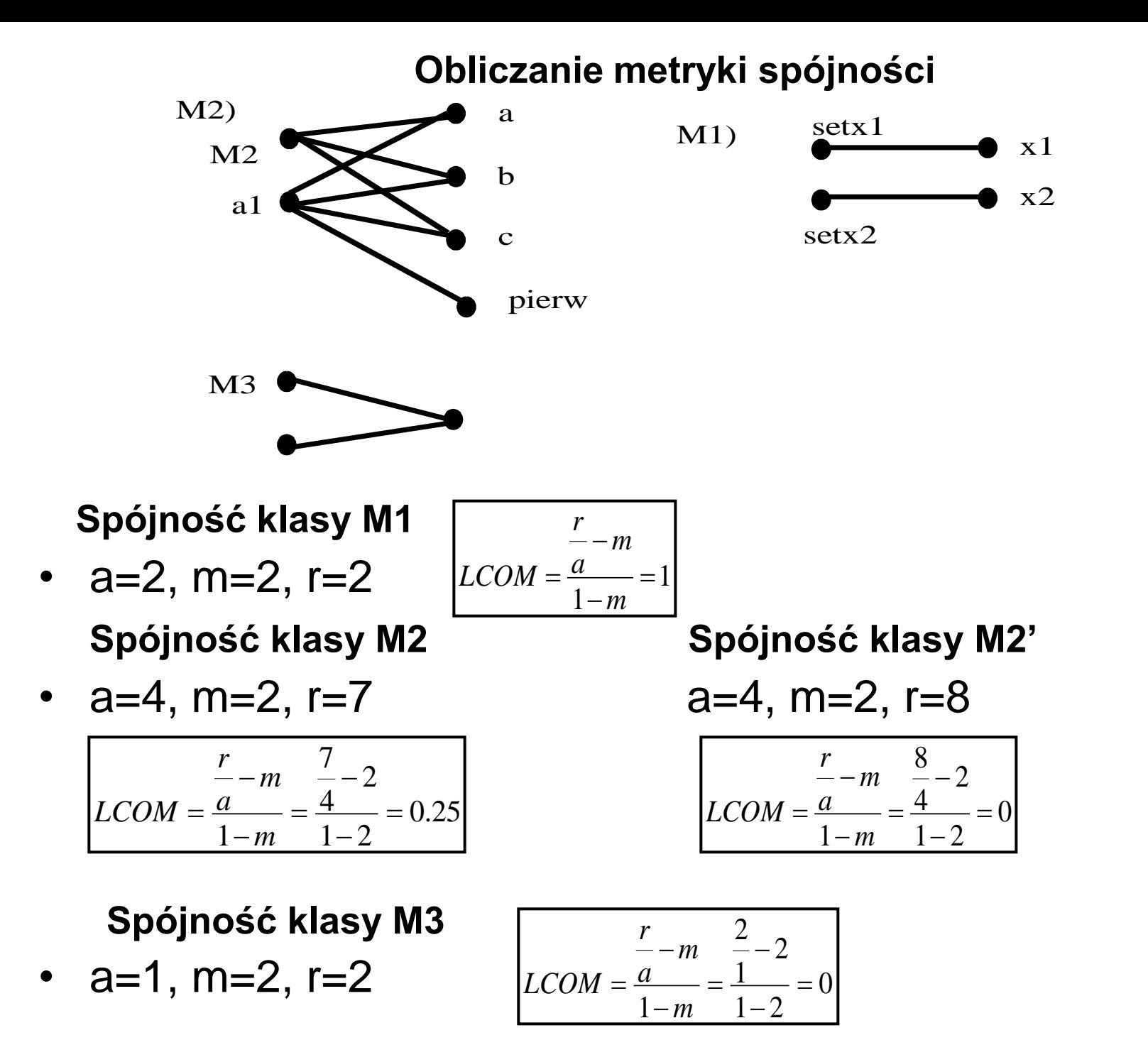

9

#### **Wyznaczanie metryk MC Cabe**

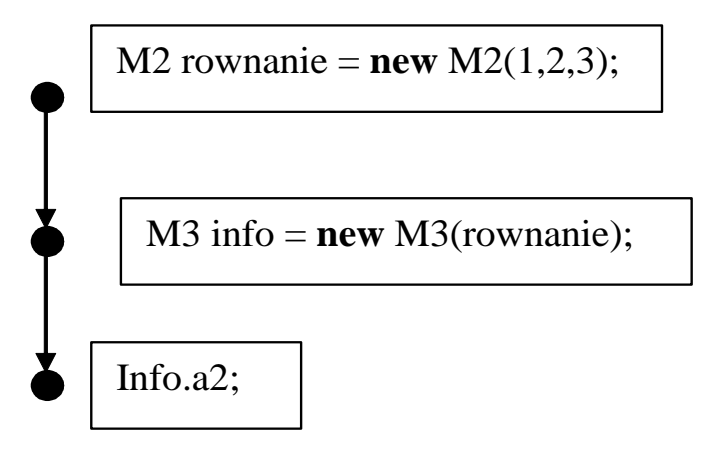

#### M3::a2: Vli(G)=V(G)=3

Program1::main: Vli(G)=V(G)=1

- a1:**int** b=B.a1();
- a: System.*out*.println("Brak równania kwadratowego\n");
- b: System.*out*.println("Brak pierwiastków rzeczywistych\n");
- c: System.*out*.println("Rownanie ma pierwiastki rzeczywiste\n");
- d: **int** B; **double** pom=2\*a, d=b\*b-4\*a\*c;
- $e: B=0;$
- f:  $B=1$ ;
- $g: B=2;$

```
 d=Math.sqrt(d);
 pierw.setx1((-b-d)/pom); 
 pierw.setx2((-b+d)/pom);
```
h: return B;

#### M2::a1: Vli(G)=V(G)=3

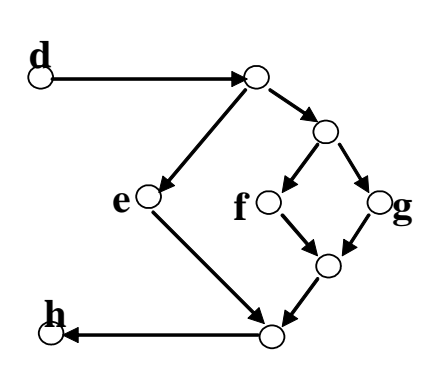

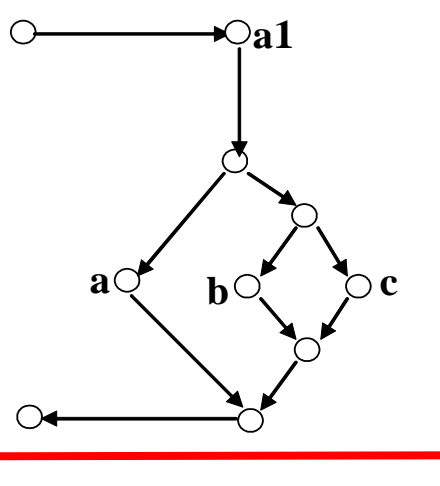

#### **Kod źródłowy klasy M1**

```
package mM1;
public class M1 
{ double x1,x2;
  public void setx1(double x1_) { x1=x1_; }
  public void setx2(double x2_) { x2 = x2_;}
}
```
#### **SMC - Metryki kodu źródłowego klasy M1**

- **LOC** | Total LOC: 11, Classes LOC: M1: 11, Packages LOC:
- **Lines with imports** |Total imports: 0, Classes imports:nM1: 0, Packages imports:
- **Blank lines** |Total blank lines:0, Classes blank lines:M1:0, Packages blank lines:
- **Classes count** |Total classes: 1, Packages with the biggest number of classes:
- **Methods count** |Total methods: 2,Classes with the biggest number of methods: M1: 2
- **Cyclomatic complexity** | Average cyclomatic complexity: 1.0 Methods with the highest cyclomatic complexity: M1::setx2: 1, M1::setx1: 1
- **LCOM**
- Average LCOM 1: 1,

Classes with the highest LCOM 1:M1: 1,Packages with the highest average LCOM 1:

• Average LCOM 2: 0.5

Classes with the highest LCOM 2: M1: 0.5,Packages with the highest average LCOM 2:

• Average LCOM 3: 1.0

Classes with the highest LCOM 3: M1: 1.0,Packages with the highest average LCOM 3:

• Average LCOM 4: 2

Classes with the highest LCOM 4: M1: 2, Packages with the highest average LCOM  $4$ :

#### **Kod źródłowy klasy M2**

```
package mM2;
import java.lang.Math;
import mM1.M1;
public class M2 {
   private double a, b, c;
   private M1 pierw = new M1();
   public M2(double a_, double b_, double c_) 
    { a=a_j, b=b_j, c=c_j }public int a1 ()
     { int B;
     double pom=2*a, d=b*b
-4*a*c; 
      if (a == 0) B = 0;
       else
       if (d<0) B=1;
        else
        {B=2:} d=Math.sqrt(d);
     pierw.setx1((
-
b
-d)/pom); 
     pierw.setx2((
-b+d)/pom);
        }
      return B;
     }
}
```
#### **SMC - Metryki kodu źródłowego klasy M2**

- **LOC** |Total LOC: 27, Classes LOC: M2: 27, Packages LOC:
- **Lines with imports** |Total imports:2, Classes imports: M2: 2, Packages imports:
- **Blank lines** |Total blank lines:1, Classes blank lines:M2:1, Packages blank lines:
- **Classes count** |Total classes: 1, Packages with the biggest number of classes:
- **Methods count** |Total methods: 1, Classes with the biggest number of methods: M2: 1
- **Cyclomatic complexity** | Average cyclomatic complexity: 3.0 Methods with the highest cyclomatic complexity: M2::a1: 3
- **LCOM**
- Average LCOM 1: 0

Classes with the highest LCOM 1: M2: 0,

Packages with the highest average LCOM 1:

• Average LCOM 2: 0.0

 Classes with the highest LCOM 2:M2:0.0, Packages with the highest average LCOM 2:

• Average LCOM 3: 0.0

 Classes with the highest LCOM 3:M2:0.0, Packages with the highest average LCOM 3:

• Average LCOM 4: 1

Classes with the highest LCOM 4:M2: 1,

Packages with the highest average LCOM 4:

#### **Kod źródłowy klasy M3**

```
package mM3;
import mM2.M2;
public class M3 
{ 
  M2 B;
  public M3 (M2 B_) 
      B=B ; }public void a2( ) 
 { 
    int b=B.a1();
   if (b < 1) System.out.println("Brak równania kwadratowego\n"); 
    else 
   if (b == 1) System.out.println("Brak pierwiastków rzeczywistych\n");
    else 
      System.out.println("Rownanie ma pierwiastki rzeczywiste\n");
```
}

}

#### **SMC - Metryki kodu źródłowego klasy M3**

- **LOC** |Total LOC: 21, Classes LOC: M3: 21, Packages LOC:
- **Lines with imports** |Total imports: 1, Classes imports: M3: 1, Packages imports:
- **Blank lines** |Total blank lines: 2,m Classes blank lines:M3: 2, Packages blank lines:
- **Classes count** |Total classes: 1, Packages with the biggest number of classes:
- **Methods count** |Total methods: 1, Classes with the biggest number of methods:M3: 1
- **Cyclomatic complexity** | Average cyclomatic complexity: 3.0 Methods with the highest cyclomatic complexity: M3::a2: 3
- **LCOM**
- Average LCOM 1: 0,

Classes with the highest LCOM 1:M3: 0,

Packages with the highest average LCOM 1:

• Average LCOM 2: 0.0

 Classes with the highest LCOM 2: M3: 0.0, Packages with the highest average LCOM 2:

• Average LCOM 3: 0.0

 Classes with the highest LCOM 3: M3: 0.0, Packages with the highest average LCOM 3:

• Average LCOM 4: 1

 Classes with the highest LCOM 4: M3: 1, Packages with the highest average LCOM 4:

#### **Kod źródłowy klasy Program1**

```
package pprogram1;
```
}

}

```
import mM3.M3;
import mM2.M2;
public class Program1 
\{public static void main(String arg[]) 
   { 
    M2 rownanie = new M2(1,2,3); M3 info= new M3(rownanie);
    info.a2();
```
#### **SMC - Metryki kodu źródłowego klasy Program1**

- **LOC** |Total LOC: 15, Classes LOC: Program1: 15, Packages LOC:
- **Lines with imports** |Total imports: 2, Classes imports:Program1: 2, Packages imports:
- **Blank lines** |Total blank lines:3 |Classes blank lines:Program1: 3, Packages blank lines:
- **Classes count** |Total classes: 1,Packages with the biggest number of classes:
- **Methods count**|Total methods: 1,Classes with the biggest number of methods:Program1: 1
- **Cyclomatic complexity** | Average cyclomatic complexity: 1.0,
- Methods with the highest cyclomatic complexity: Program1::main: 1
- **LCOM**
- Average LCOM 1: 0,

 Classes with the highest LCOM 1:Program1: 0, Packages with the highest average LCOM 1:

• Average LCOM 2: 0.0

 Classes with the highest LCOM 2:Program1:0.0, Packages with the highest average LCOM 2:

• Average LCOM 3: 0.0

 Classes with the highest LCOM 3:Program1:0.0, Packages with the highest average LCOM 3:

• Average LCOM 4: 1

Classes with the highest LCOM 4:Program1: 1,

Packages with the highest average LCOM 4:

#### **Wyniki działania programu ckjm do pomiaru metryk CK - wykonanie skryptu build za pomocą programu ant - apache-ant-1.7.1 i utworzenie raportu typu html**

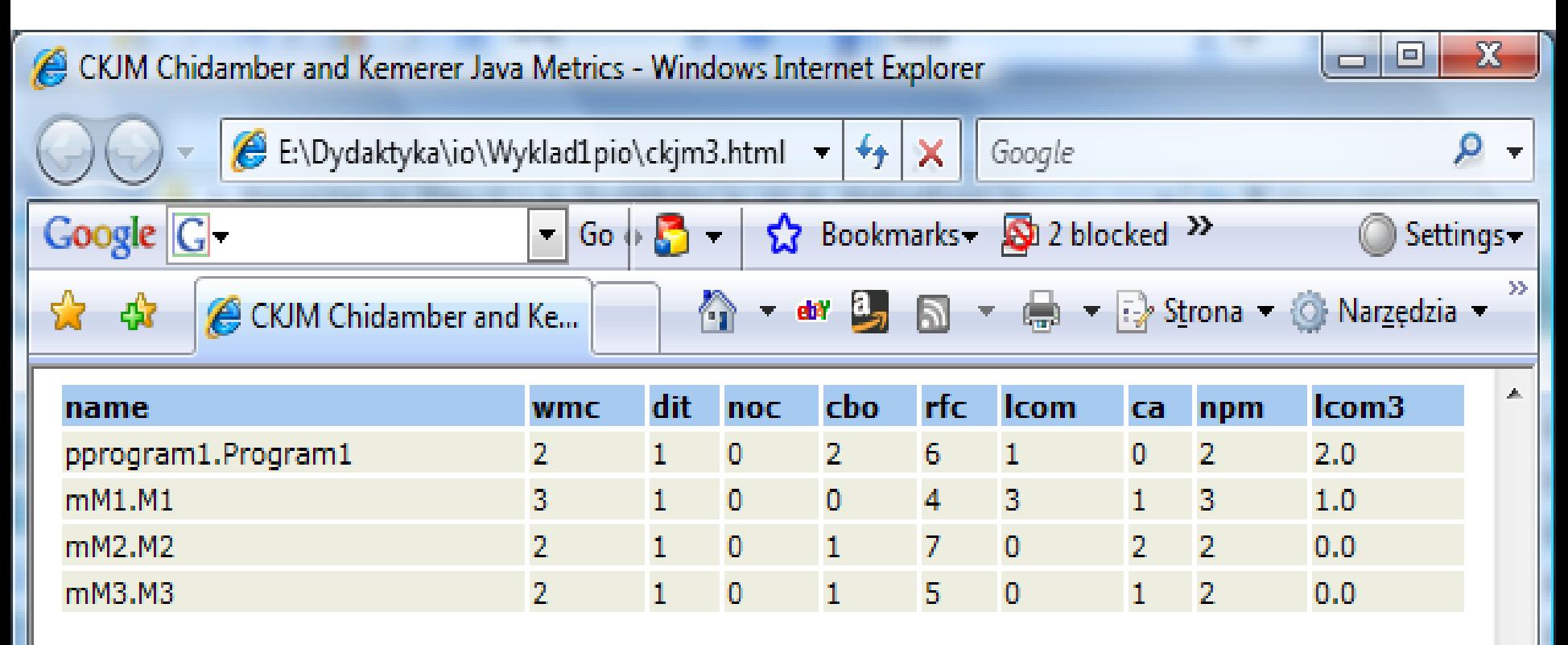

#### **Explanations**

WMC - Weighted methods per class

A class's weighted methods per class WMC metric is simply the sum of the complexities of its methods. As a measure of complexity we can use the cyclomatic complexity, or we can abritrarily assign a complexity value of 1 to each method. The *ckjm* program assigns a complexity value of

Komputer | Tryb chroniony: wyłączony

18

Ε

#### **Przykład skryptu build.xml dla programu CKJM do pomiaru metryk CK.**

<?xml version="1.0" encoding="UTF-8"?>

<project name="changeme" default="ckjm" basedir=".">

<!-- wskazanie na plik ckjm-1.8.extended.jar: -->

**<property name="ckjm.location" value="c:/downloads/ckjm-1.8/ckjm-1.8.extended.jar" />**

<!-- to laduje zadanie <ckjm> -->

<taskdef name="ckjm" classname="gr.spinellis.ckjm.ant.CkjmTask">

<classpath>

```
 <pathelement location="${ckjm.location}"/>
```
</classpath>

</taskdef>

 <!-- Metryki zostana zapisane w pliku ckjm4.html, mozna rowniez wybrac format xml.--> <target name="ckjm">

 <!-- ckjm lokalizuje pliki uzywane przez rozwijany projekt, przy zalozeniu, ze 'build/classes' jest katalogiem, w ktorym sa umieszczane 'bajtkody' (\*.class)-->

<ckim outputfile="ckim.xml" format="xml,

#### **classdir="e:/dydaktyka/io/Wyklad1pio/Rownanieckjm/build/classes/">**

<include name="\*\*/\*.class" />

<exclude name="\*\*/\*Test.class" />

 <!-- ckjm lokalizuje w tej linii klasy wchodzace w sklad rozwijanego projektu, przy zalozeniu, ze build/classes' jest katalogiem w ktorym sa umieszczane skompilowane klasy (\*.class)-->

**<extdirs path="e:/dydaktyka/io/Wyklad1pio/Rownanieckjm/build/classes/"/>**

 <!-- ckjm lokalizuje biblioteki uzywane przez rozwijany projekt, przy zalozeniu, ze lib jest katalogiem, w ktorym sa umieszczane biblioteki (\*.jar)-->

**<extdirs path="e:/dydaktyka/io/Wyklad1pio/Rownanieckjm/dist/lib"/>**

</ckjm>

```
 <xslt in="ckjm.xml" style="ckjm_extra.xsl" out="ckjm3.html" />
```
</target>

#### </project>

#### **2. 2. Przykład 2 – katalog książek SimpleCodeMetrics - Copyright 2008 Krzysztof Dębski (instalacja modułu org-netbeans-modules-scm.nbm)**

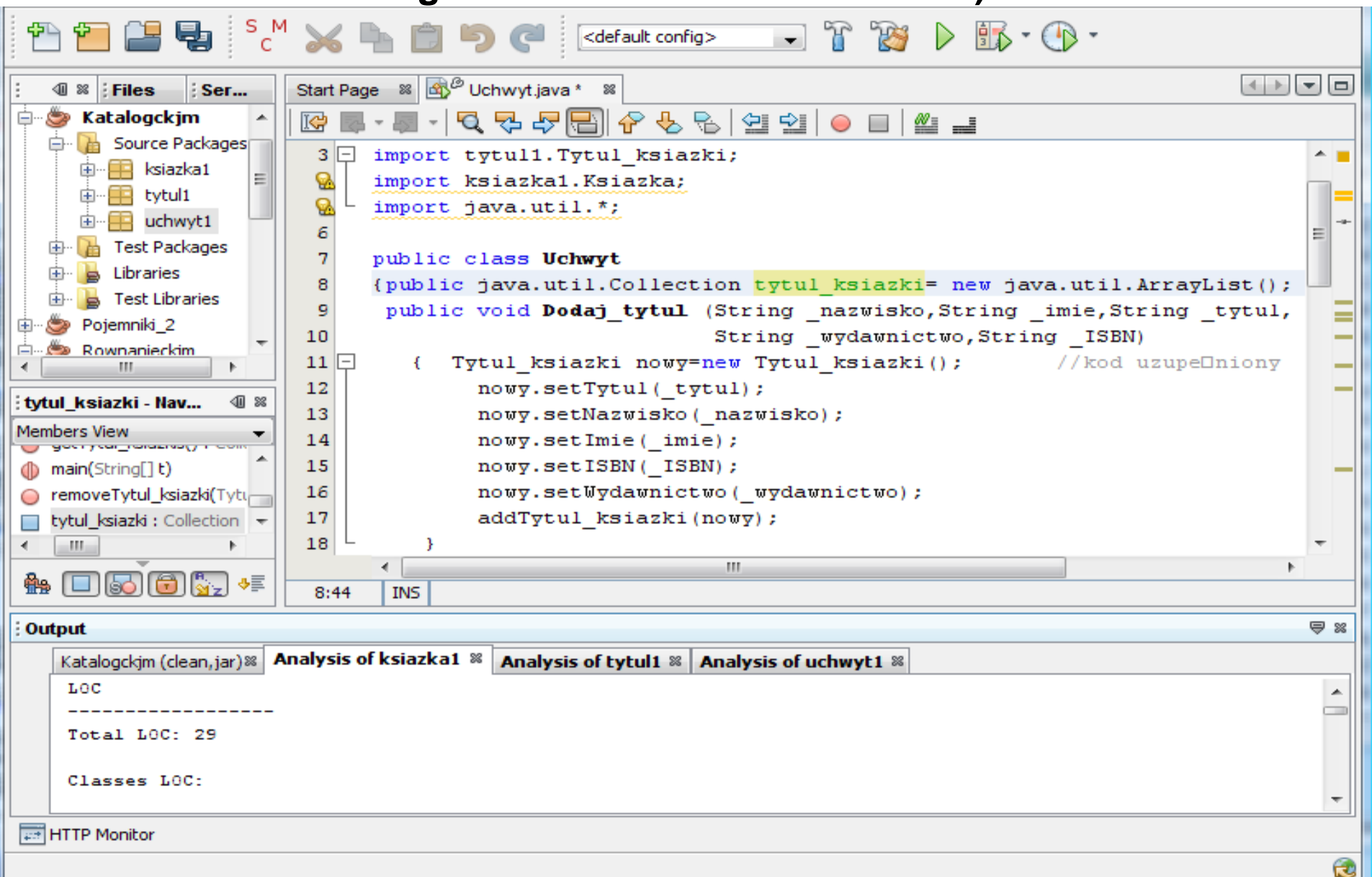

#### **Diagram klas badanego programu**

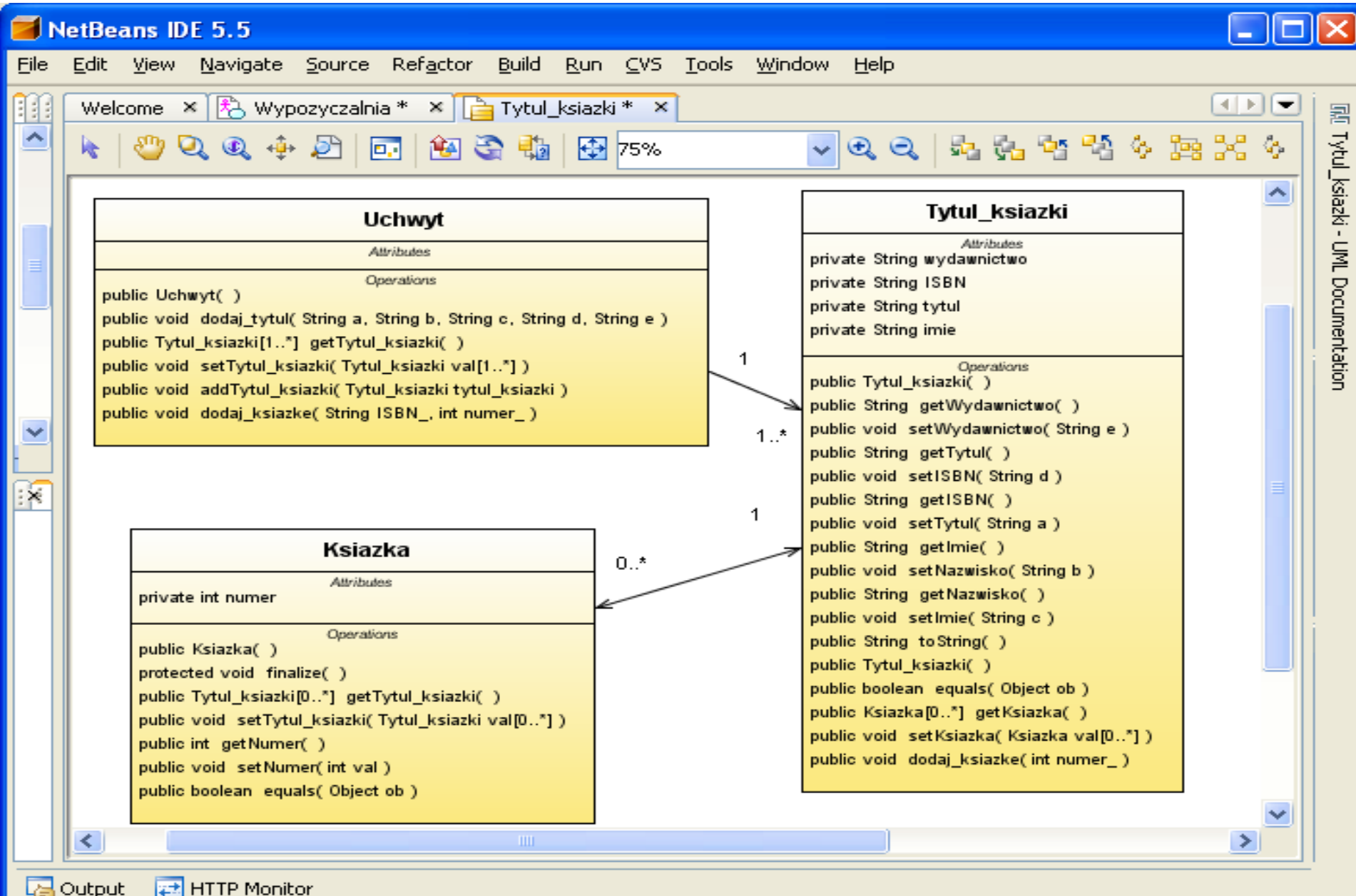

2

#### **Schemat powiązań międzymodułowych do pomiaru metryk międzymodułowych**

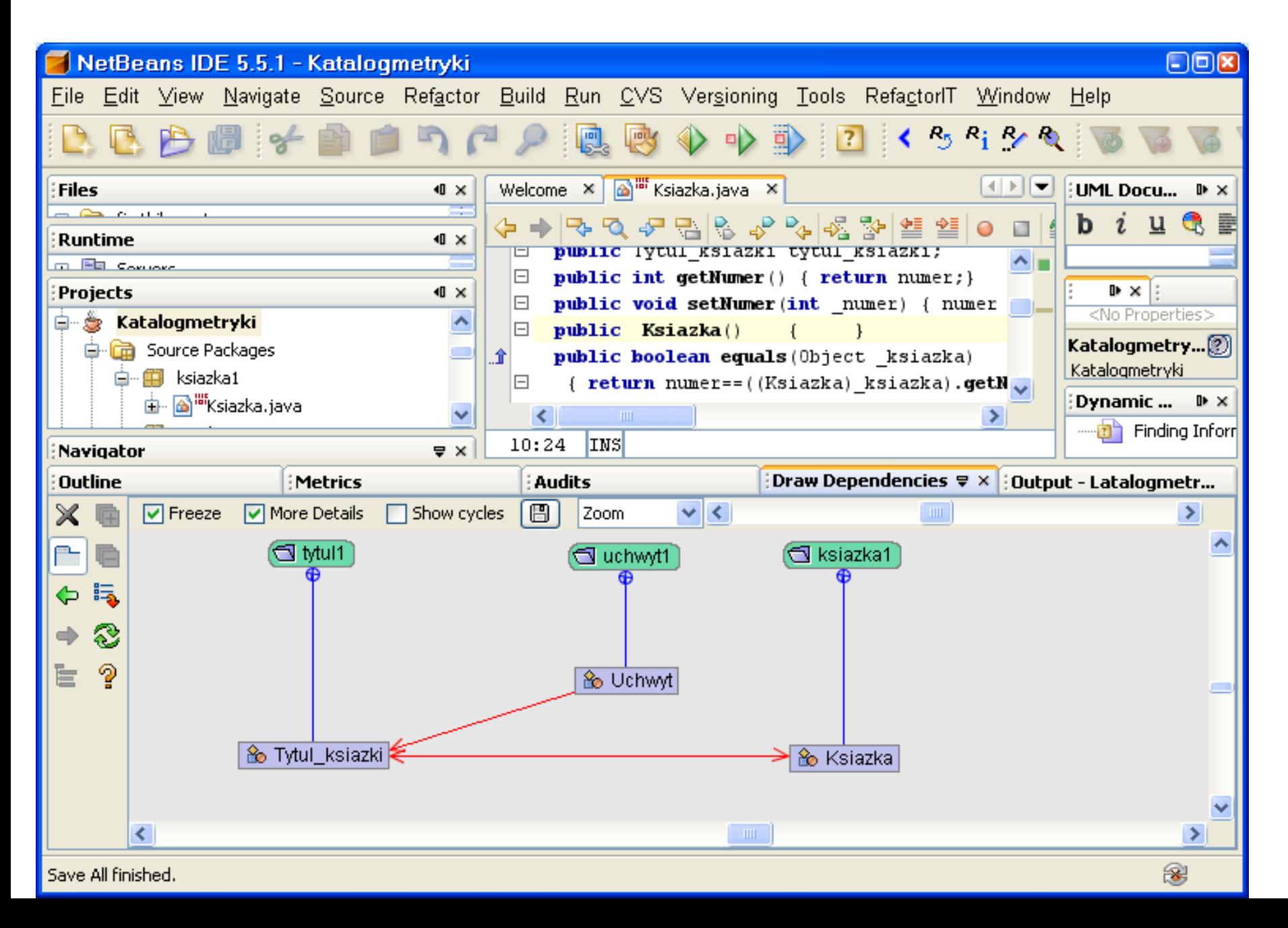

### **Kod źródłowy klasy Ksiazka (klasa typu Entity)**

```
23
package ksiazka1;
import tytul1.Tytul_ksiazki;
public class Ksiazka 
{ private int numer; 
   public Tytul_ksiazki tytul_ksiazki; 
  public Ksiazka()
  public int getNumer() \{ return numer;}
  public void setNumer(int _numer) { numer = _numer; }
   public boolean equals(Object _ksiazka) 
                                          { return numer==((Ksiazka)_ksiazka).getNumer();} 
   public Tytul_ksiazki getTytul_ksiazki() { return tytul_ksiazki;}
   public void setTytul_ksiazki(Tytul_ksiazki tytul_ksiazki)
    { if (this.tytul_ksiazki != tytul_ksiazki) 
        { if (this.tytul_ksiazki != null) 
           this.tytul_ksiazki.removeKsiazka(this);
         this.tytul_ksiazki = tytul_ksiazki;
        if (tytul ksiazki != null) tytul ksiazki.addKsiazka(this); }
 }
 public String toString()
   { String pom=tytul_ksiazki.toString();
      pom+=" Numer: "+getNumer(); 
      return pom; } 
   }
```
### **SMC - Metryki kodu źródłowego Ksiazka**

- **LOC** | Total LOC: 29 , Classes LOC: Ksiazka: 29 Packages LOC:
- **Lines with imports** | Total imports: 1, Classes imports: Ksiazka: 1,Packages imports:
- **Blank lines**| Total blank lines:2, Classes blank lines: Ksiazka:2, Packages blank lines:
- **Classes count** | Total classes: 1, Packages with the biggest number of classes:
- **Methods count** | Total methods: 6, Classes with the biggest number of methods: Ksiazka:6
- **Cyclomatic complexity** | Average cyclomatic complexity: 1.5 Methods with the highest cyclomatic complexity: Ksiazka::setTytul\_ksiazki: 4, Ksiazka::getNumer: 1, Ksiazka::toString: 1 Ksiazka::setNumer: 1, Ksiazka::getTytul\_ksiazki: 1
- **LCOM**
- **Average LCOM 1**: 0, Classes with the highest LCOM 1: Ksiazka: 0 Packages with the highest average LCOM 1:
- **Average LCOM 2**: 0.41666666666666663, Classes with the highest LCOM 2:Ksiazka: 0.41666666666666663 Packages with the highest average LCOM 2:
- **Average LCOM 3**: 0.5, Classes with the highest LCOM 3: Ksiazka: 0.5 Packages with the highest average LCOM 3:
- **Average LCOM 4**: 2, Classes with the highest LCOM 4:Ksiazka: 2 Packages with the highest average LCOM 4:

#### **Kod źródłowy klasy Tytul\_ksiazki (klasa typu Entity)**

```
package tytul1;
import ksiazka1.Ksiazka;
public class Tytul_ksiazki 
{ private String wydawnictwo; 
   private String ISBN; 
  private String tytul;
   private String nazwisko;
  private String imie;
   public java.util.Collection ksiazka = new java.util.ArrayList(); 
    public Tytul_ksiazki() { } 
   public String getWydawnictwo() \{ return wydawnictwo; \}public void setWydawnictwo(String _wydawnictwo) { wydawnictwo = _wydawnictwo; }
   public String getISBN() \{ return ISBN; \}public void setISBN(String ISBN) \{ \text{ISBN} = \text{ISBN}; \}public String getTytul() \{ return tytul; \}public void setTytul(String tytul) \{ tytul = tytul; \}public String getNazwisko() { return nazwisko; } 
   public void setNazwisko(String nazwisko) { nazwisko = nazwisko;}
   public String getImie() \{ return imie; \}public void setImie(String _imie) \{ imie = _imie; \}public boolean equals(Object tytul_ksiazki) 
      { boolean a;
```

```
 a = ISBN.equals(((Tytul_ksiazki)tytul_ksiazki).getISBN());
```

```
 //System.out.println(a);
```

```
 return a; }
```
#### **Kod źródłowy klasy Tytul\_ksiazki cd**

```
public String toString()
    { String pom="Tytul: "+getTytul();
        pom+=" Autor:"+getNazwisko() +" "+getImie();
        pom+=" ISBN: "+getISBN();
        pom+=" Wydawnictwo:"+getWydawnictwo(); 
       return pom; 
 } 
public void Dodaj_ksiazke(int _numer) 
     { Ksiazka nowa= new Ksiazka();
         if (nowa != null)
           { nowa.setNumer(_numer);
             addKsiazka(nowa); }
 }
public java.util.Collection getKsiazkas() { return ksiazka; } 
public void addKsiazka(Ksiazka ksiazka) 
     { if (!this.ksiazka.contains(ksiazka)) 
           { this.ksiazka.add(ksiazka);
             ksiazka.setTytul_ksiazki(this); } 
 }
public void removeKsiazka(Ksiazka ksiazka) 
      { boolean removed = this.ksiazka.remove(ksiazka);
          if (removed) 
              ksiazka.setTytul_ksiazki((Tytul_ksiazki)null); }
 }
```
#### **SMC - Metryki kodu źródłowego Tytul\_ksiazki (klasa typu Entity)**

- **LOC**| Total LOC: 72, Classes LOC: Tytul\_ksiazki: 72, Packages LOC:
- **Lines with imports**|Total imports: 1, Classes imports:Tytul\_ksiazki: 1, Packages imports:
- **Blank lines**|Total blank lines:9, Classes blank lines:Tytul\_ksiazki:9, Packages blanklines:
- **Classes count**|Total classes: 1, Packages with the biggest number of classes:
- **Methods count**|Total methods:16, Classes with the biggest number of methods:Tytul\_ksiazki: 16
- **Cyclomatic complexity**| Average cyclomatic complexity: 1.1875 Methods with the highest cyclomatic complexity:

Tytul\_ksiazki::removeKsiazka: 2, Tytul\_ksiazki::Dodaj\_ksiazke: 2

Tytul\_ksiazki::addKsiazka: 2, Tytul\_ksiazki::getKsiazkas: 1, Tytul\_ksiazki::toString: 1

- **LCOM**
- **Average LCOM 1**: 144

 Classes with the highest LCOM 1:Tytul\_ksiazki:144, Packages with the highest average LCOM 1:

- **Average LCOM 2**: 0.7916666666666666, Classes with the highest LCOM 2: Tytul\_ksiazki: 0.7916666666666666 Packages with the highest average LCOM 2:
- **Average LCOM 3:** 0.8444444444444444 Classes with the highest LCOM 3: Tytul\_ksiazki: 0.8444444444444444 Packages with the highest average LCOM 3:
- **Average LCOM 4**: 6, Classes with the highest LCOM 4: Tytul\_ksiazki: 6 Packages with the highest average LCOM 4:

#### **Kod źródłowy klasy Uchwyt pełniącej rolę fasady**

```
import tytul1.Tytul_ksiazki;
import ksiazka1.Ksiazka;
import java.util.*;
public class Uchwyt
{ public java.util.Collection tytul_ksiazki= new java.util.ArrayList();
  public void Dodaj_tytul (String _nazwisko,String _imie,String _tytul, 
                          String _wydawnictwo,String _ISBN) 
  { Tytul_ksiazki nowy=new Tytul_ksiazki(); 
      nowy.setTytul(_tytul);
      nowy.setNazwisko(_nazwisko);
      nowy.setImie(_imie); 
      nowy.setISBN(_ISBN);
      nowy.setWydawnictwo(_wydawnictwo);
     addTytul_ksiazki(nowy); 
 }
public java.util.Collection getTytul_ksiazkis()
   { return tytul_ksiazki; } 
public void addTytul_ksiazki(Tytul_ksiazki tytul_ksiazki) 
   { if (! this.tytul_ksiazki.contains(tytul_ksiazki))
```
**this**.tytul\_ksiazki.add(tytul\_ksiazki); }

#### **Kod źródłowy klasy Uchwyt pełniącej rolę fasady cd**

```
public void removeTytul_ksiazki(Tytul_ksiazki tytul_ksiazki) 
  { this.tytul_ksiazki.remove(tytul_ksiazki); } 
public void Dodaj ksiazke(String ISBN, int numer)
  { Tytul_ksiazki pom=new Tytul_ksiazki();
    pom.setISBN(_ISBN);
    int idx=((java.util.ArrayList)tytul_ksiazki).indexOf(pom);
    if (idx!=-1)
      { Tytul_ksiazki pom1= (Tytul_ksiazki)((java.util.ArrayList)tytul_ksiazki).get(idx); 
        pom1.Dodaj_ksiazke(_numer); } 
    }
```

```
public static void main(String t[]) //kod dodany
    { Uchwyt ap=new Uchwyt();
     ap.Dodaj_tytul("1","1","1","1","1");
     ap.Dodaj_tytul("2","2","2","2","2");
     ap.Dodaj_tytul("2","2","2","2","2"); 
     String lan=ap.tytul_ksiazki.toString();
     System.out.println(lan); 
     ap.Dodaj_ksiazke("1",1); 
     ap.Dodaj_ksiazke("1",2); 
     ap.Dodaj_ksiazke("1",2); 
     ap.Dodaj_ksiazke("2",1);
```
}

}

#### **SMC - Metryki kodu źródłowego klasy Uchwyt**

- **LOC** |Total LOC: 57, Classes LOC: Uchwyt: 57, Packages LOC:
- **Lines with imports**| Total imports: 3, Classes imports: Uchwyt: 3, Packages imports:
- **Blank lines** |Total blank lines: 7, Classes blank lines: Uchwyt: 7,Packages blank lines:
- **Classes count** |Total classes: 1, Packages with the biggest number of classes:
- **Methods count** | Total methods: 6, Classes with the biggest number of methods: Uchwyt: 6
- **Cyclomatic complexity**| Average cyclomatic complexity: 1.3333333333333333 Methods with the highest cyclomatic complexity:

Uchwyt::Dodaj\_ksiazke: 2, Uchwyt::addTytul\_ksiazki: 2, Uchwyt::main: 1

Uchwyt::Dodaj\_tytul: 1, Uchwyt::getTytul\_ksiazkis: 1

- **LCOM**
- **Average LCOM 1**: 0, Classes with the highest LCOM 1:Uchwyt: 0 Packages with the highest average LCOM 1:
- **Average LCOM 2**: 0.16666666666666663 Classes with the highest LCOM 2: Uchwyt: 0.16666666666666663 Packages with the highest average LCOM 2:
- **Average LCOM 3**: 0.2

 Classes with the highest LCOM 3: Uchwyt: 0.2, Packages with the highest average LCOM 3:

• **Average LCOM 4**: 2

 Classes with the highest LCOM 4: Uchwyt: 2, Packages with the highest average LCOM 4:

#### **Wyniki działania programu ckjm do pomiaru metryk CK - wykonanie skryptu build za pomocą programu ant - apache-ant-1.7.1 i utworzenie raportu typu html**

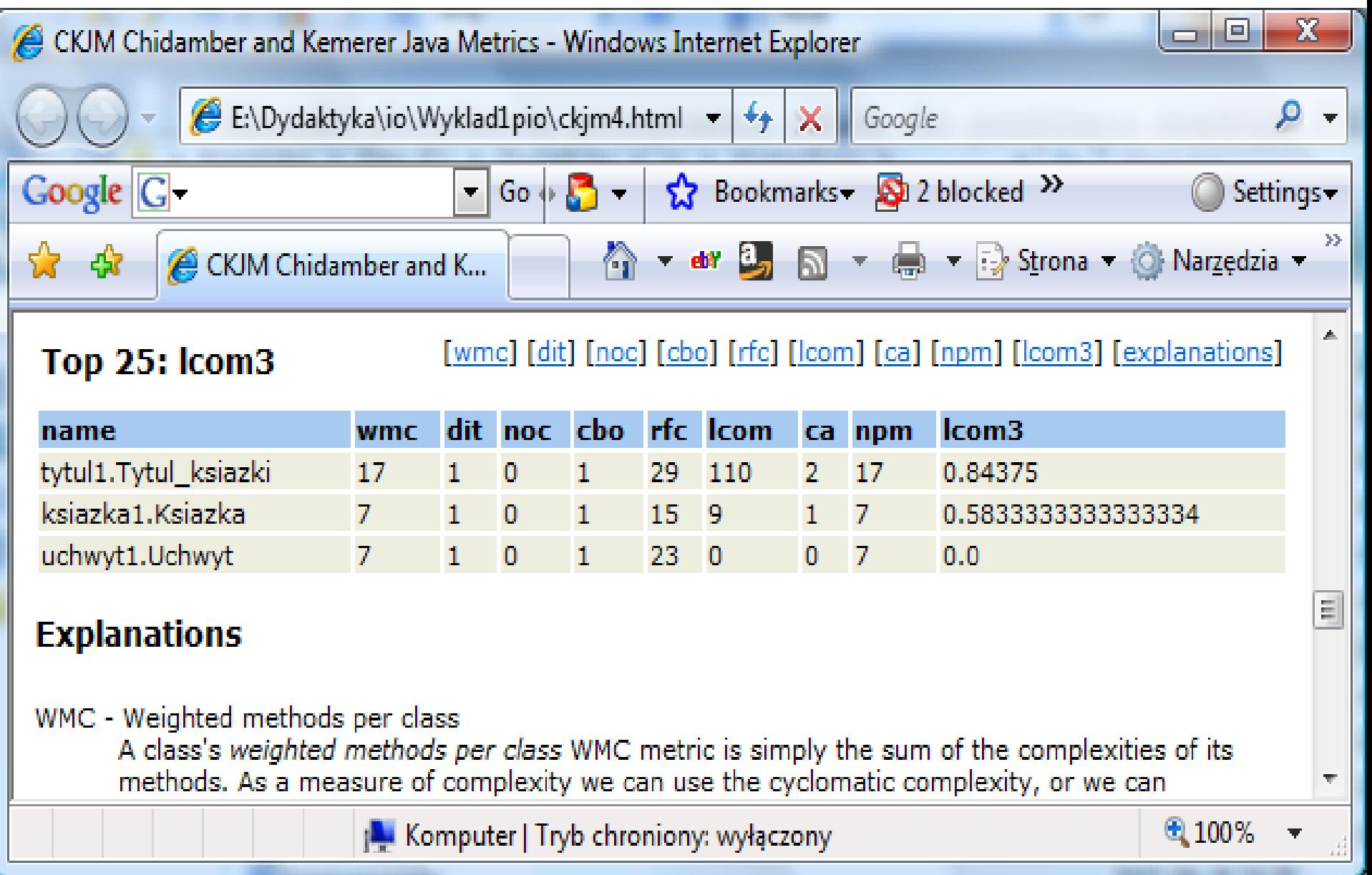

#### **Przykład skryptu build.xml wywołanego domyślnie przez program ant**

<?xml version="1.0" encoding="UTF-8"?>

<project name="changeme" default="ckjm" basedir=".">

<!-- wskazanie na plik ckjm-1.8.extended.jar: -->

**<property name="ckjm.location" value="c:/downloads/ckjm-1.8/ckjm-1.8.extended.jar" />**

<!-- to laduje zadanie <ckjm> -->

<taskdef name="ckjm" classname="gr.spinellis.ckjm.ant.CkjmTask">

<classpath>

```
 <pathelement location="${ckjm.location}"/>
```
</classpath>

</taskdef>

 <!-- Metryki zostana zapisane w pliku ckjm4.html, mozna rowniez wybrac format xml.--> <target name="ckjm">

 <!-- ckjm lokalizuje pliki uzywane przez rozwijany projekt, przy zalozeniu, ze 'build/classes' jest katalogiem, w ktorym sa umieszczane 'bajtkody' (\*.class)-->

<ckim outputfile="ckim.xml" format="xml,

#### **classdir="e:/dydaktyka/io/Wyklad1pio/Katalogckjm/build/classes/">**

<include name="\*\*/\*.class" />

<exclude name="\*\*/\*Test.class" />

 <!-- ckjm lokalizuje w tej linii klasy wchodzace w sklad rozwijanego projektu, przy zalozeniu, ze build/classes' jest katalogiem w ktorym sa umieszczane skompilowane klasy (\*.class)-->

**<extdirs path="e:/dydaktyka/io/Wyklad1pio/Katalogckjm/build/classes/"/>**

 <!-- ckjm lokalizuje biblioteki uzywane przez rozwijany projekt, przy zalozeniu, ze lib jest katalogiem, w ktorym sa umieszczane biblioteki (\*.jar)-->

**<extdirs path="e:/dydaktyka/io/Wyklad1pio/Katalogckjm/dist/lib"/>**

</ckjm>

```
 <xslt in="ckjm.xml" style="ckjm_extra.xsl" out="ckjm4.html" />
```
</target>

#### </project>